# eSignatur- und eSiegel Anwendungen in Österreich

*[Herbert.Leitold@a-sit.at](mailto:Herbert.Leitold@a-sit.at)*

Workshop "Elektronische Siegel" im Sinne der eIDAS-Verordnung Berlin, 7. März 2016

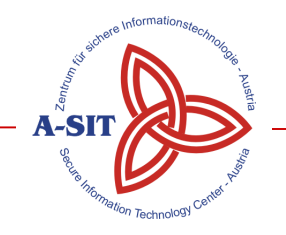

Zentrum für sichere Informationstechnologie – Austria

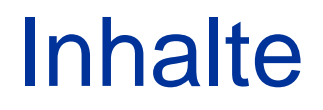

- Signaturlandschaft in Ö bisher
- Beispiele und Demonstration
- Was bringt nun eIDAS/eSiegel
- Zusammenfassung

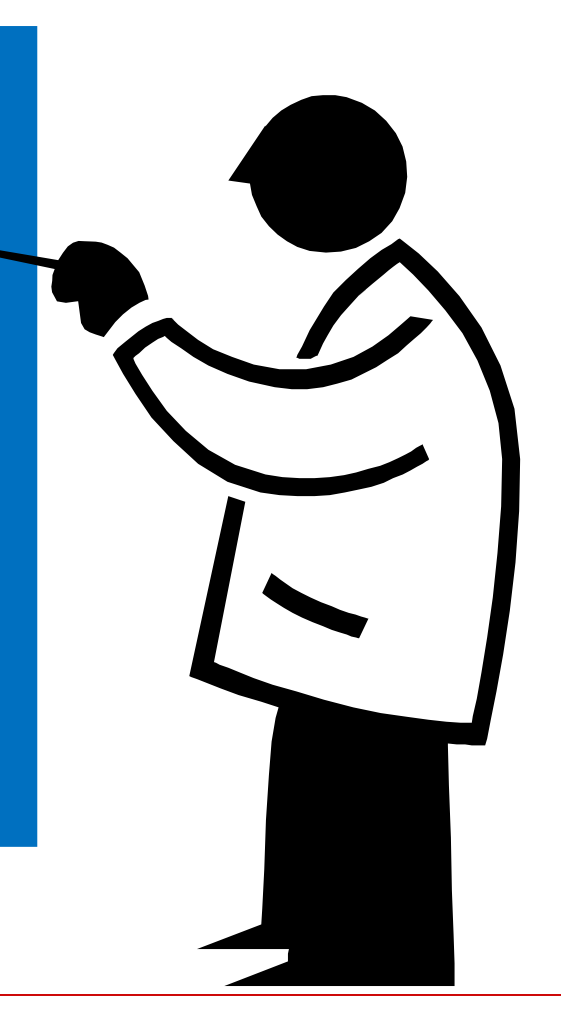

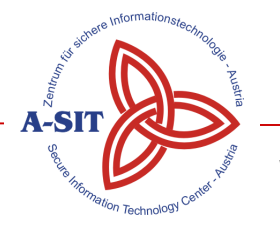

# Situation vor eIDAS

- Rechtsbasis bisher nur für eSignatur
	- jedoch *Signator* in SigG seit jeher "*eine Person oder eine sonstige rechtsfähige Einrichtung*"
	- Qualifizierte Signatur nur für natürliche Person
	- Fortgeschrittene Signatur der nicht-natürlichen Person u.a. für "Amtssignatur" (wird später erklärt)
- Signaturen v.a. Bürgerkarte und im E-Government
	- "Massenfähig" für Rechenzentren
		- v.a. über Server-Lösungen / Remote-Signaturen
	- Aber auch einfach für BürgerIn / Gemeinden
		- Über Bürgerkarte / Handy-Signatur praktikabel bei geringer Frequenz

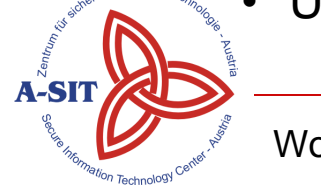

# Situation vor eIDAS

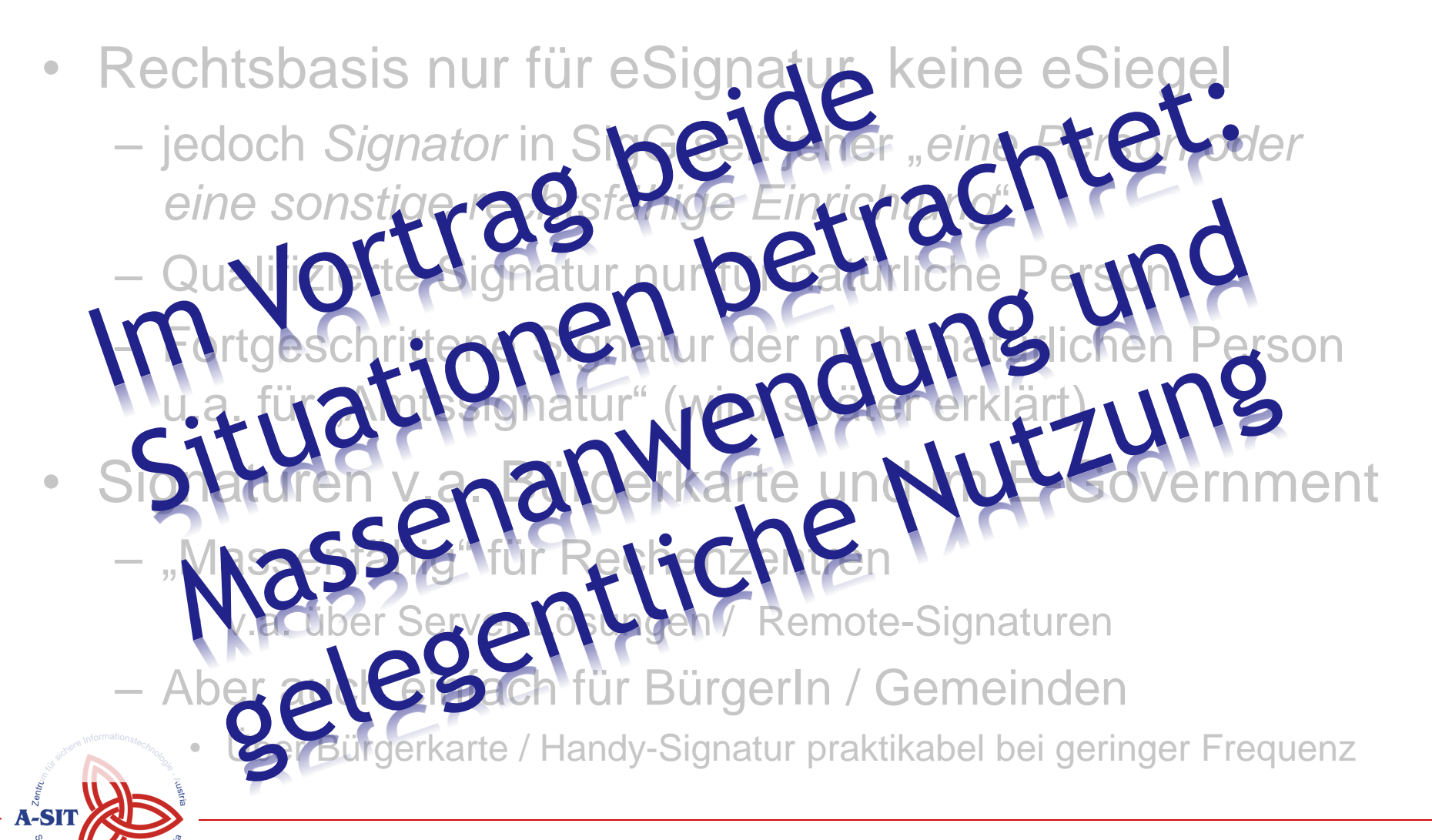

# Wesentliche Anwendungen

- Jetzt schon breite Verwendung
	- Bundesgesetzblatt elektronisch signiert seit 2004
		- ca. 16.000 Dokumente
	- Jede schriftliche Ausfertigung einer Behörde seit 2008
		- Amtssignatur am elektronischen, als auch Papierdokument
		- Masse z.B. in Finanzverwaltung vs. wenige in Klein-Gemeinde
	- Justiz, Notare, Rechtsanwälte mit qualifizierter Signatur
		- *CyberDoc*: Archiv aller notariellen Urkunden seit 2000
		- *Archivium*: Dokumentenarchiv für Rechtsanwälte
			- Seit 2007 verpflichtend
		- Urkundenverkehr mit Gerichten seit 2007
			- z.B. 6 Mio. Urkunden an Grund- und Firmenbuchgerichte

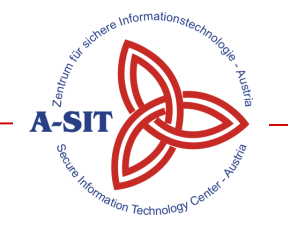

#### Bürgerkarte – Lösung für geringe Frequenz

- Start 2003, Große Roll-Outs ab 2005
- Definiert Funktion, nicht Technologie
	- Identifikation, *bereichsspezifisch für Datenschutz*
	- Qualifizierte Signatur, *Schriftform*
		- Elektronische Vertretung, *Vollmachten*
- Technologieneutralität erlaubt verschiedene Umsetzungen

– Smartcards und mobil seit 2005

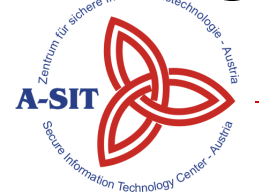

# **Technologien**

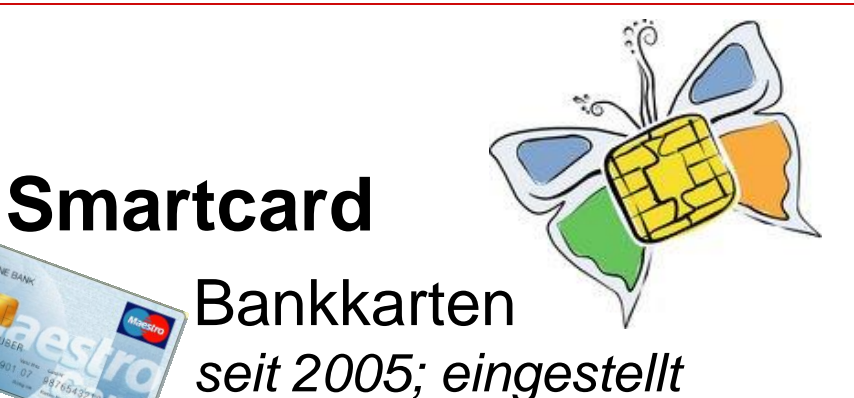

#### **Mobil**

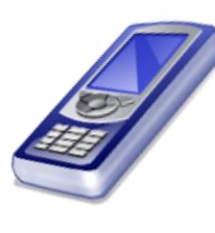

A1 Signatur *ein Mobilfunkanbieter Ab 2005; 2008 eingestellt beschränkter Erfolg*

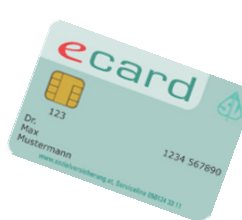

Sozialversichergs.-Karte *seit 2005*

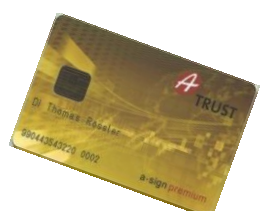

Berufsausweise, etc. *Notare, Rechtsanwälte, Apotheker, Ministerien, Studierende, …*

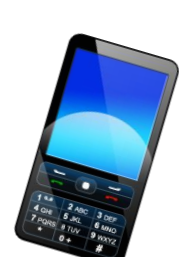

Handy-Signatur *Seit 2009 über EU Projekt STORK Qual.-Signatur über Anbieter qualifizierter Zertifikate. Nun ein Erfolg?*

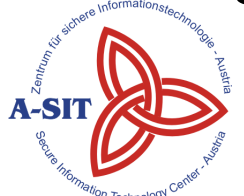

#### Smartcards vs. Handy-Signatur

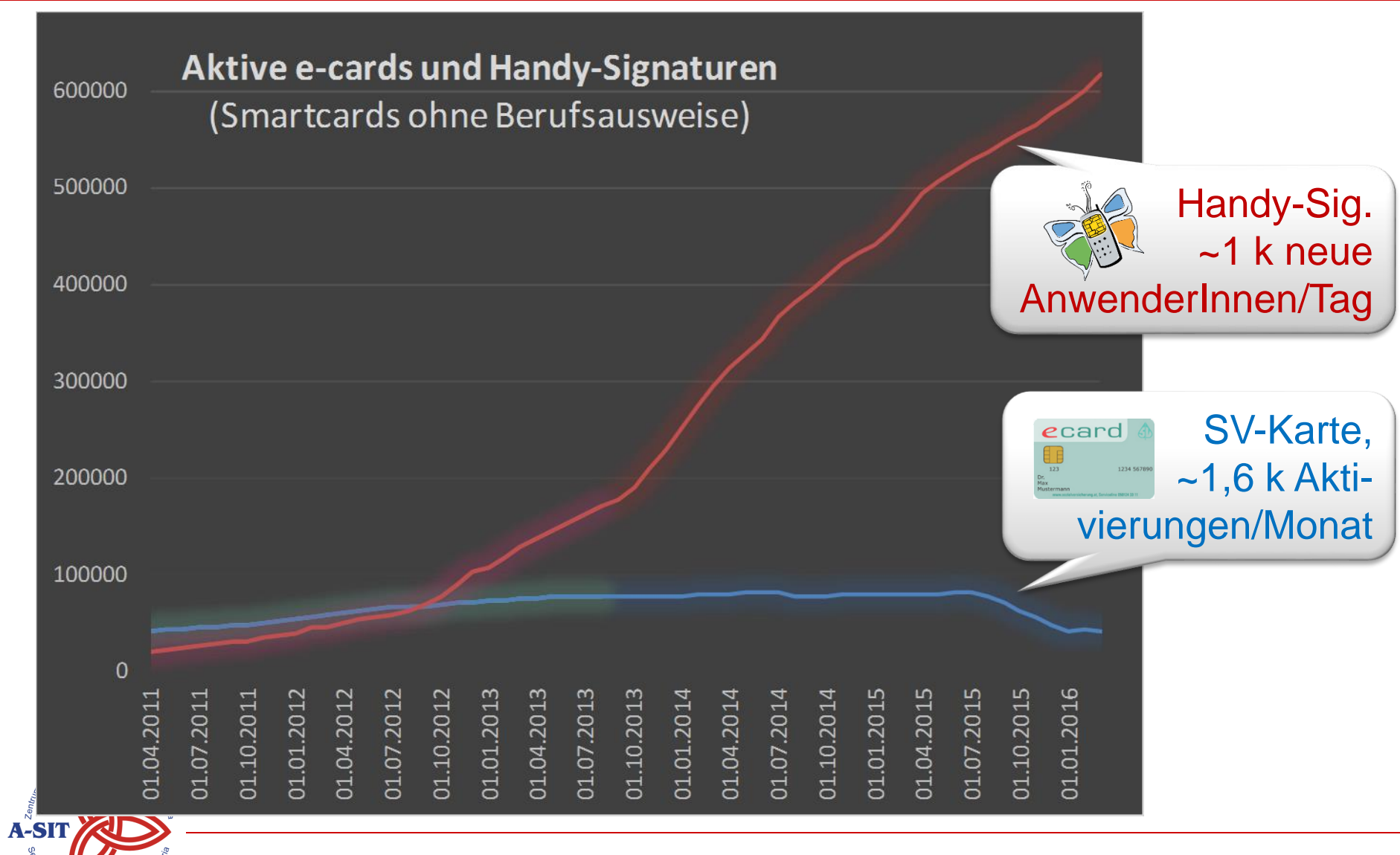

#### Massen-Signaturen: Module für Online-Anw.

- Open Source Module, für Anwender kostenlos
- MOA-SS: Server Signatur
	- Signatur-Formate: XAdES, CAdES
	- Webschnittstelle zur Dokumentenübermittlung
- PDF-AS
	- PAdES Signaturen
- MOA-SP: Signaturprüfung

Workshop elektronische Siegel; BMWi Berlin, 7. März 2016 Folie 9

**ID**

**MOA**

**SS**

**SP**

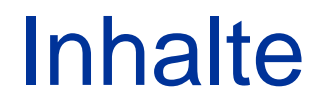

- Signaturlandschaft in Ö bisher
- **Beispiele und Demonstration**
- Was bringt nun eIDAS/eSiegel
- Zusammenfassung

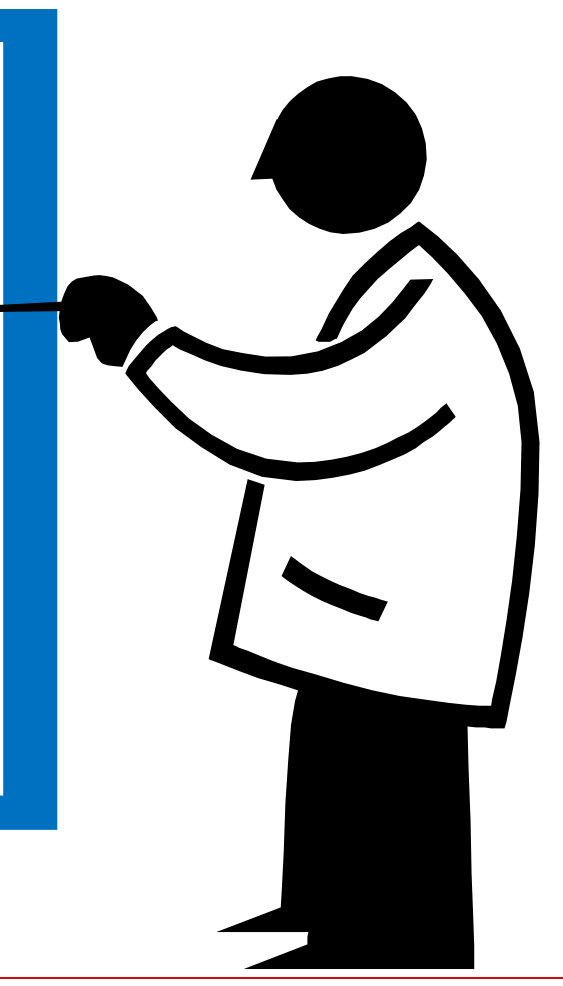

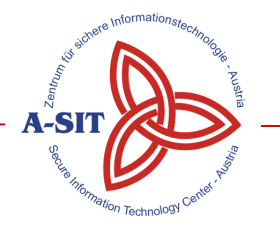

#### Papier  $\Leftrightarrow$  elektronisches Dokument

• Problemstellung lange Migrationsphase

Gehühr entrichtet

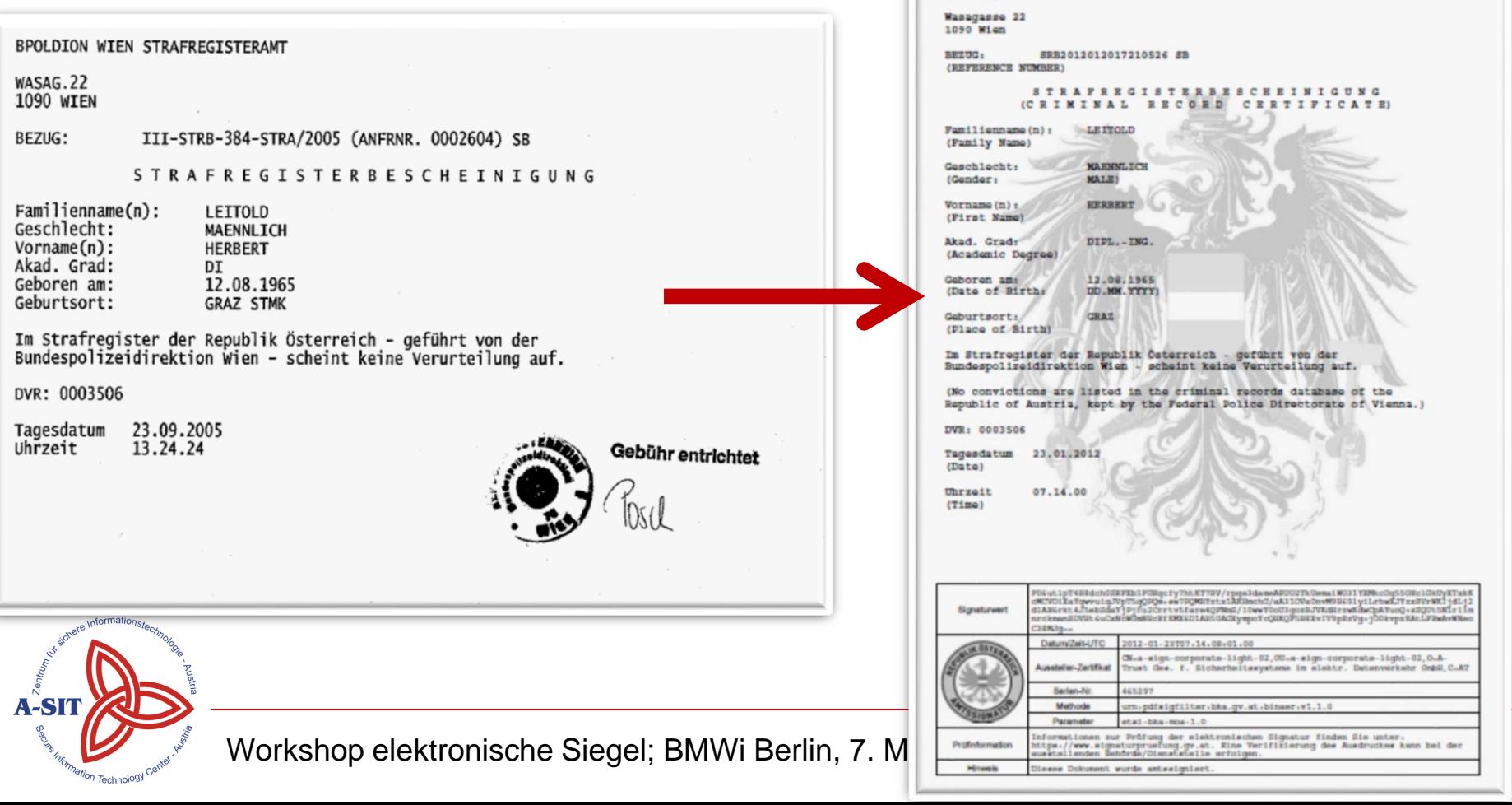

trafrogisteram

### Amtssignatur warum?

#### • Amtliche Dokumente

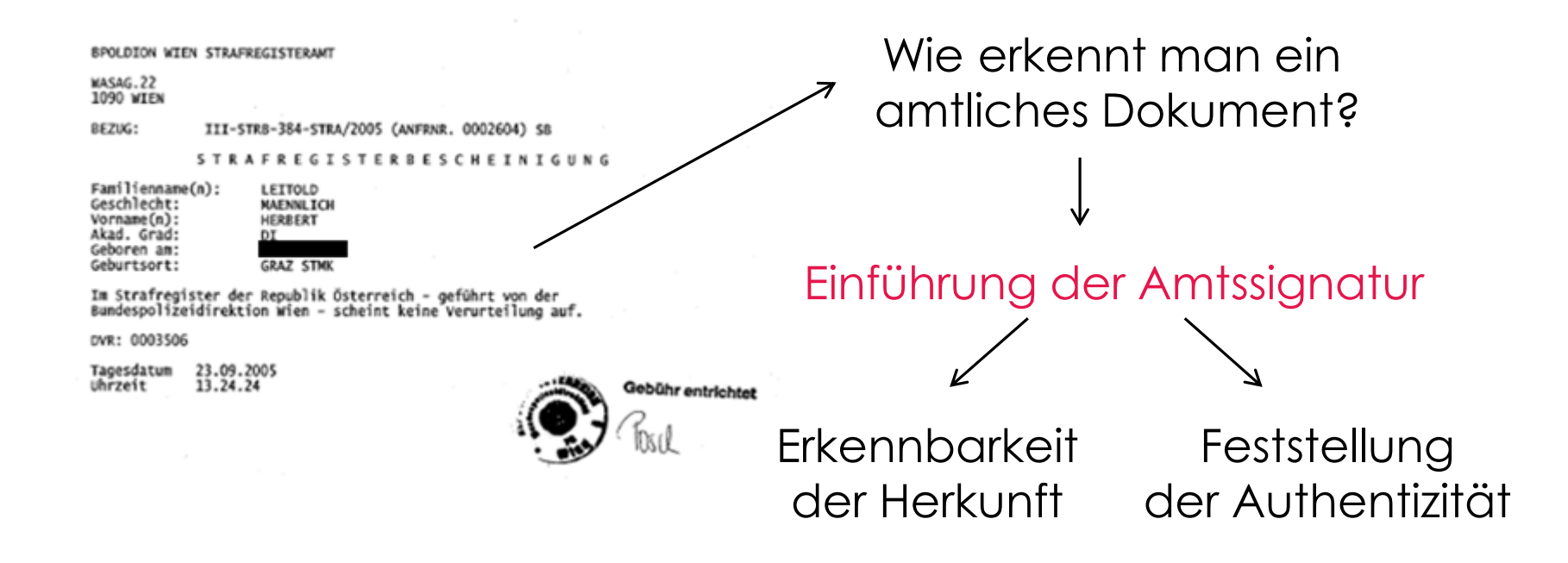

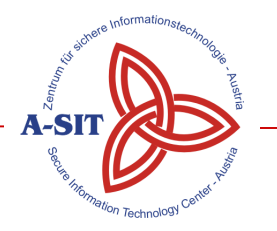

### Amtssignatur Rechtsbasis

- E-Government Gesetz definiert die Amtssignatur zur Erkennbarkeit der Herkunft eines Dokuments
	- von einem Auftraggeber des öffentlichen Bereichs
- Verwendung der Amtssignatur bei der
	- elektronischen Unterzeichnung oder Ausfertigung (vgl. § 18 AVG)
- Amtssignatur ist abgesehen vom Erfordernis der fortgeschrittenen elektronischen Signatur weniger eine technische Vorgabe als eine Vorschrift zur Kennzeichnung

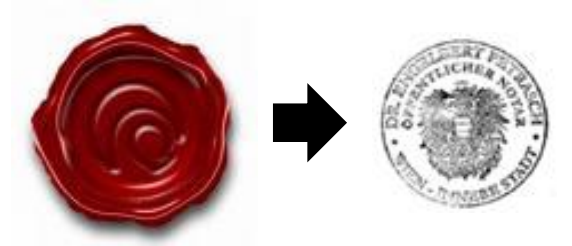

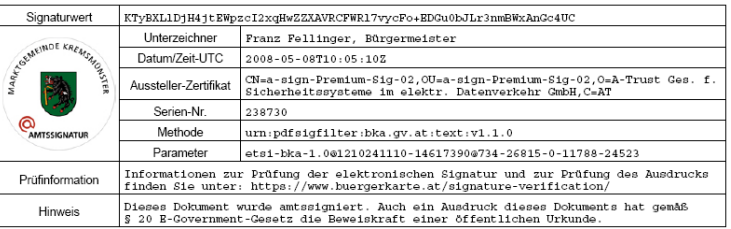

# Amtssignatur – Eigenschaften

- Eigenschaften der Amtssignatur
	- Bildmarke
		- Verpflichtung der gesicherten Veröffentlichung der Bildmarke
	- Hinweis, dass amtssigniert wurde
		- an beliebiger Stelle im Dokument
		- Signaturzertifikat mit Verwaltungseigenschaft (=Signator ist Behörde/öffentliche Verwaltung)
	- Verpflichtung der Bereitstellung der Informationen zur Signaturprüfung
	- Beweiskraft des Ausdrucks
	- Seit 2008 für alle schriftl. Ausfertigungen einer Behörde

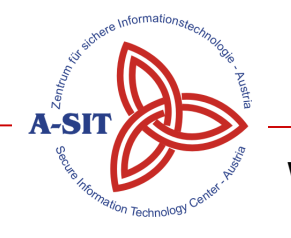

RUBLIK ÖSTE

AMTSSIGNIERT

**AMTSSIGNATUR** 

### Amtssignatur - Signaturblock

Gebühr entrichtet

• Signaturblock

Bundespolizeidirektion Wien

Strafregisteramt **Wasanassa 22** 

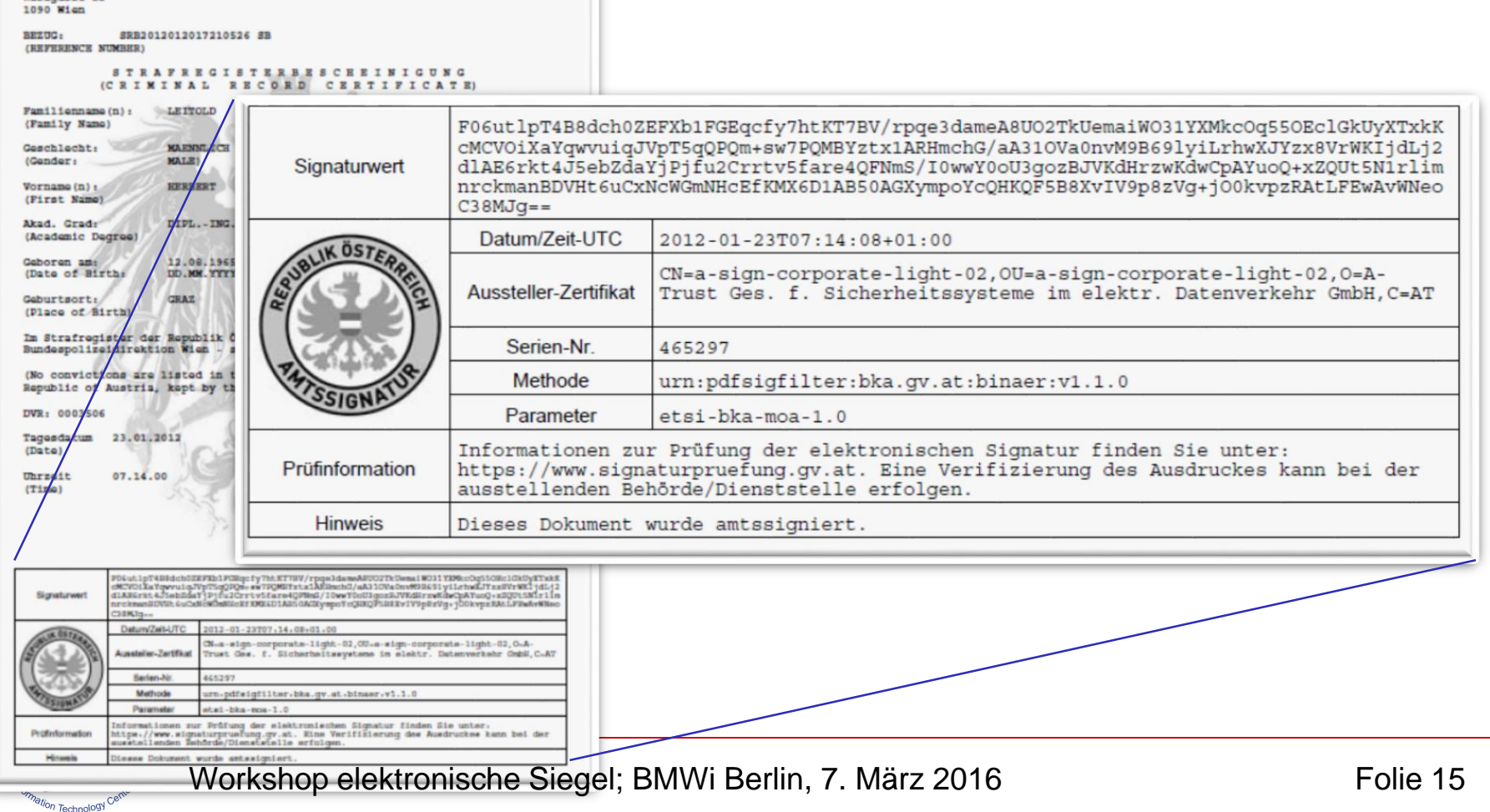

### Demo: Signieren vom Desktop

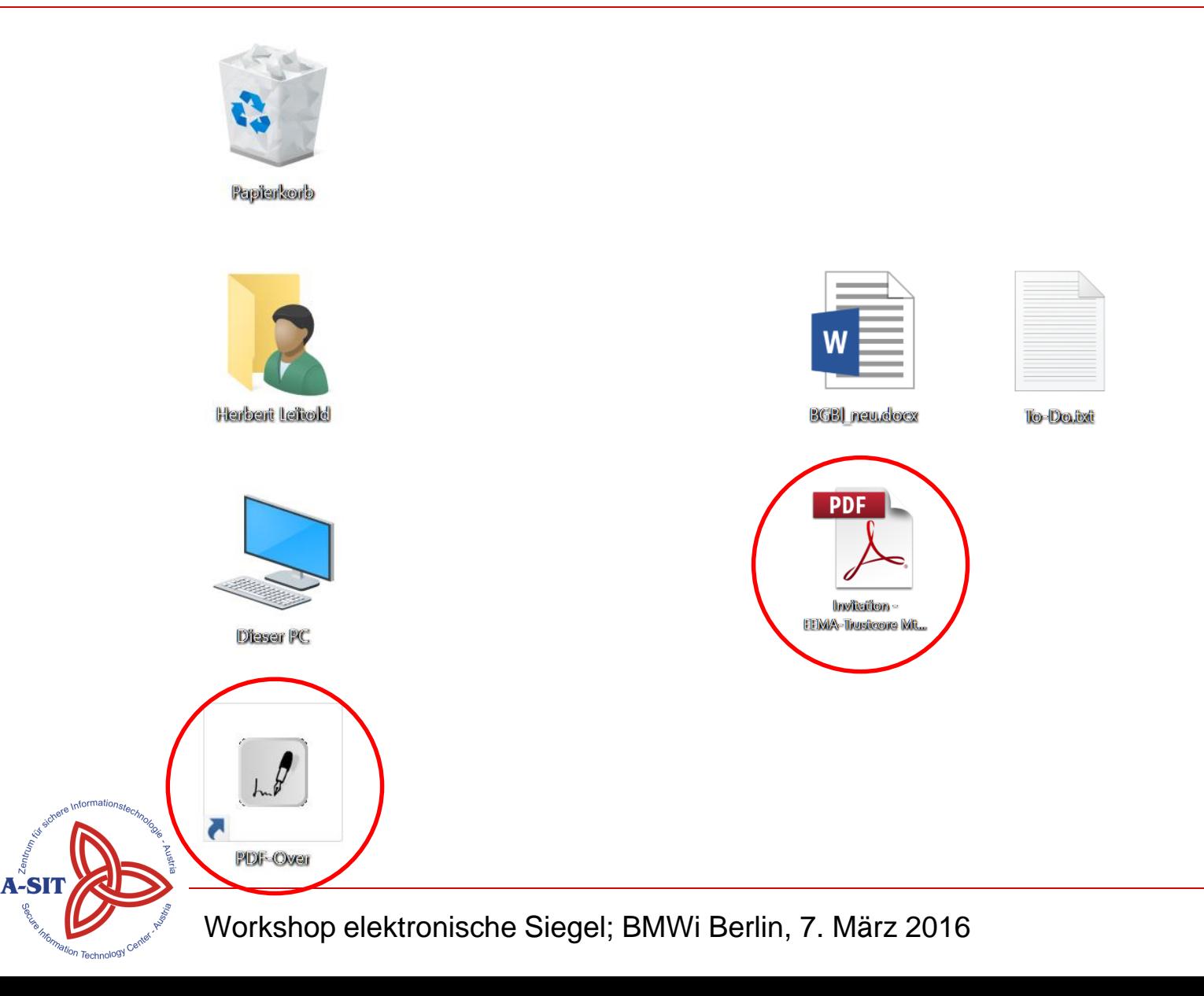

#### Demo: Drag and Drop des PDFs

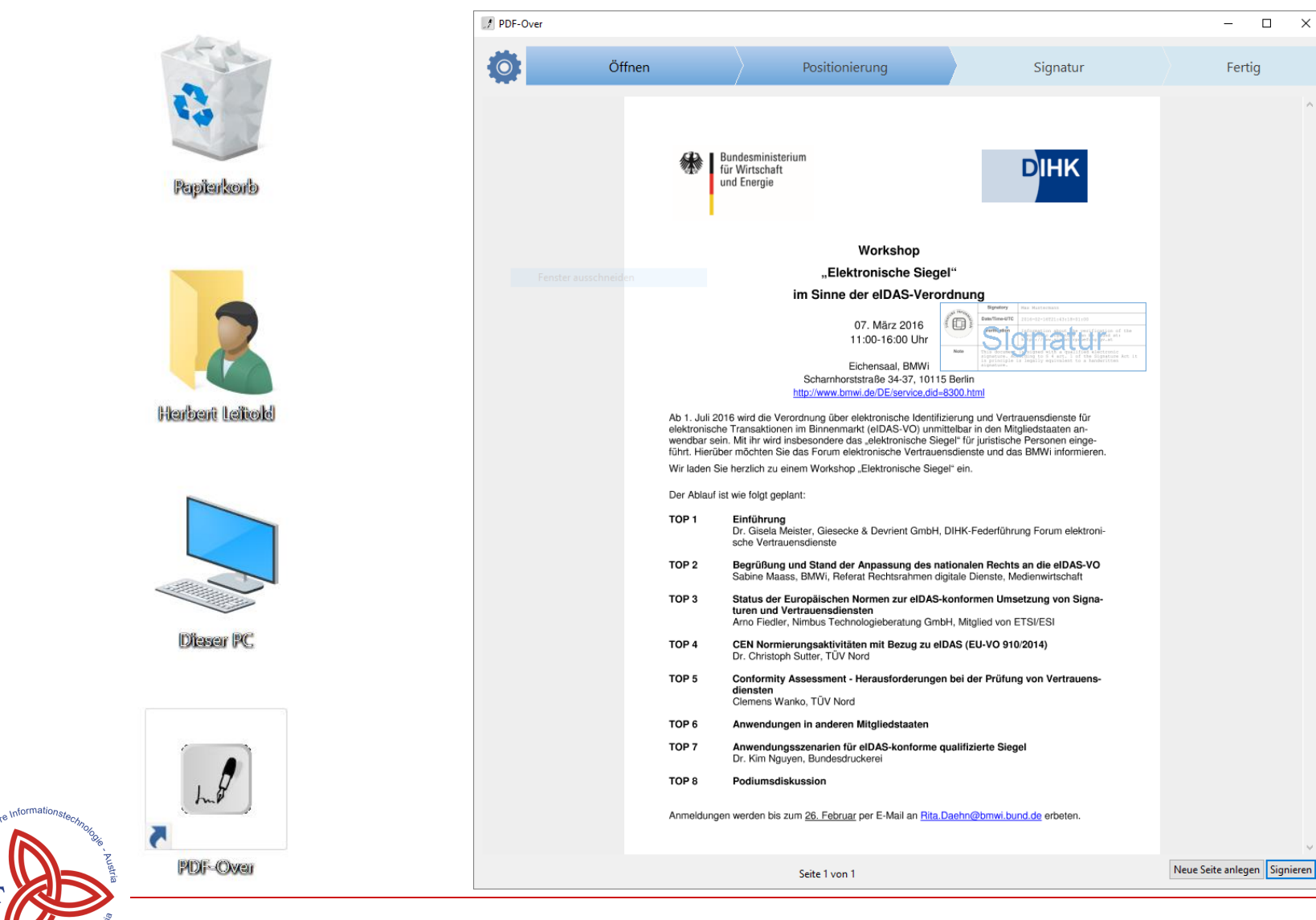

Workshop elektronische Siegel; BMWi Berlin, 7. März 2016

Technol<sup>og</sup>

 $\times$ 

#### Demo: Positionieren Signaturblock

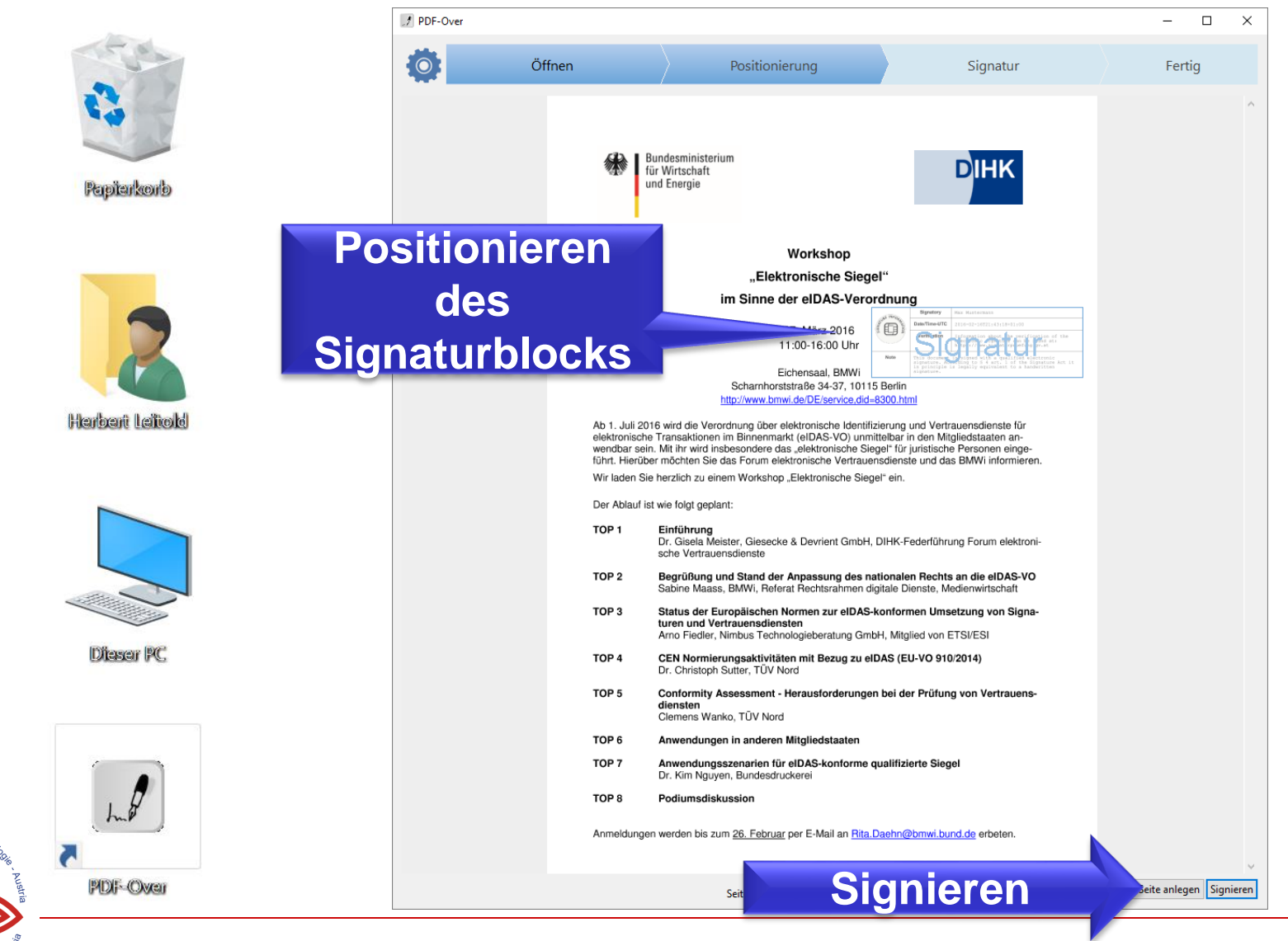

Workshop elektronische Siegel; BMWi Berlin, 7. März 2016

informations

# Demo: Auswahl Signaturerstellungsgerät

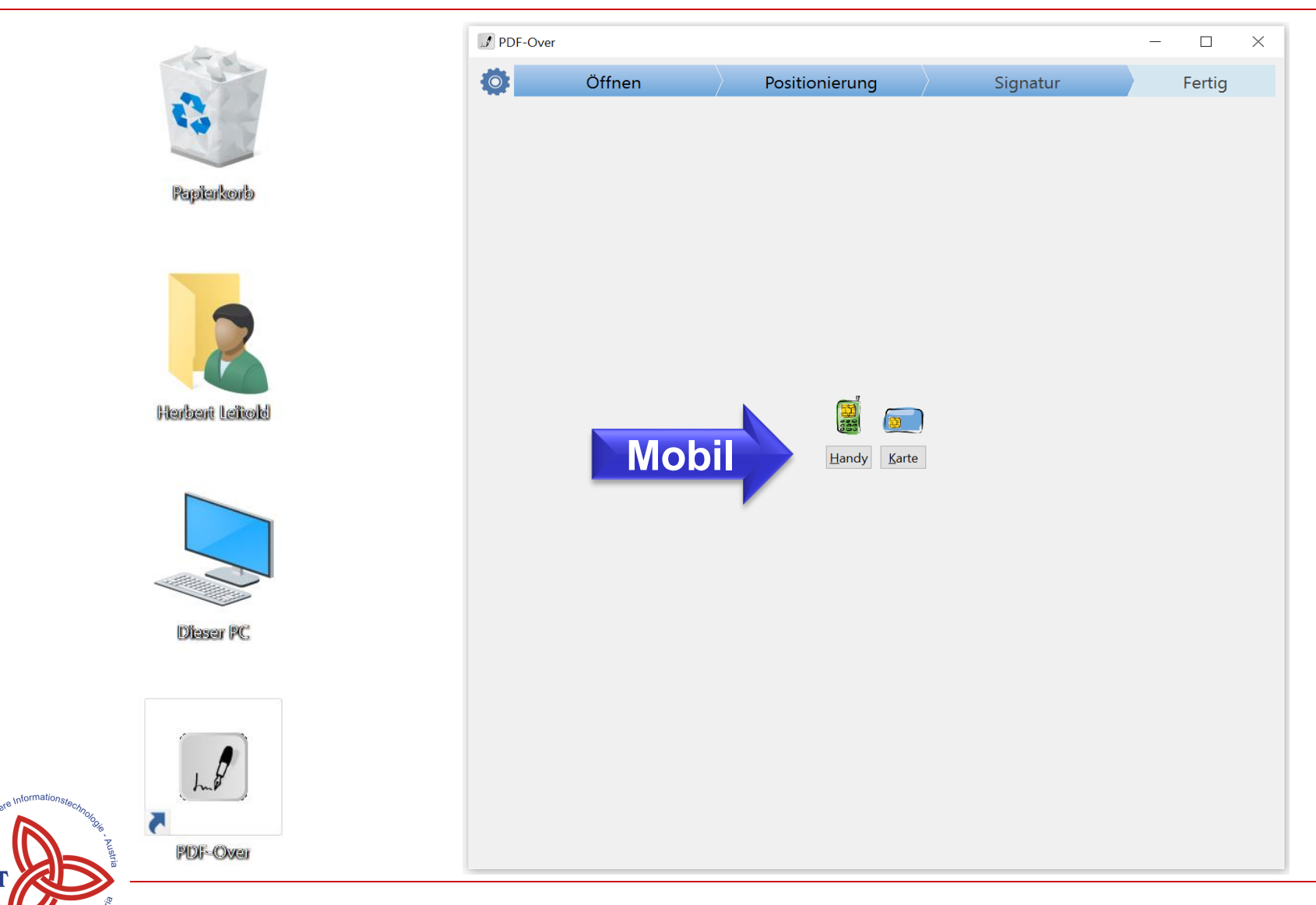

Workshop elektronische Siegel; BMWi Berlin, 7. März 2016

a<sup>.,</sup><br>Si'i

Technolog

### Demo: Remote-Signaturvorgang

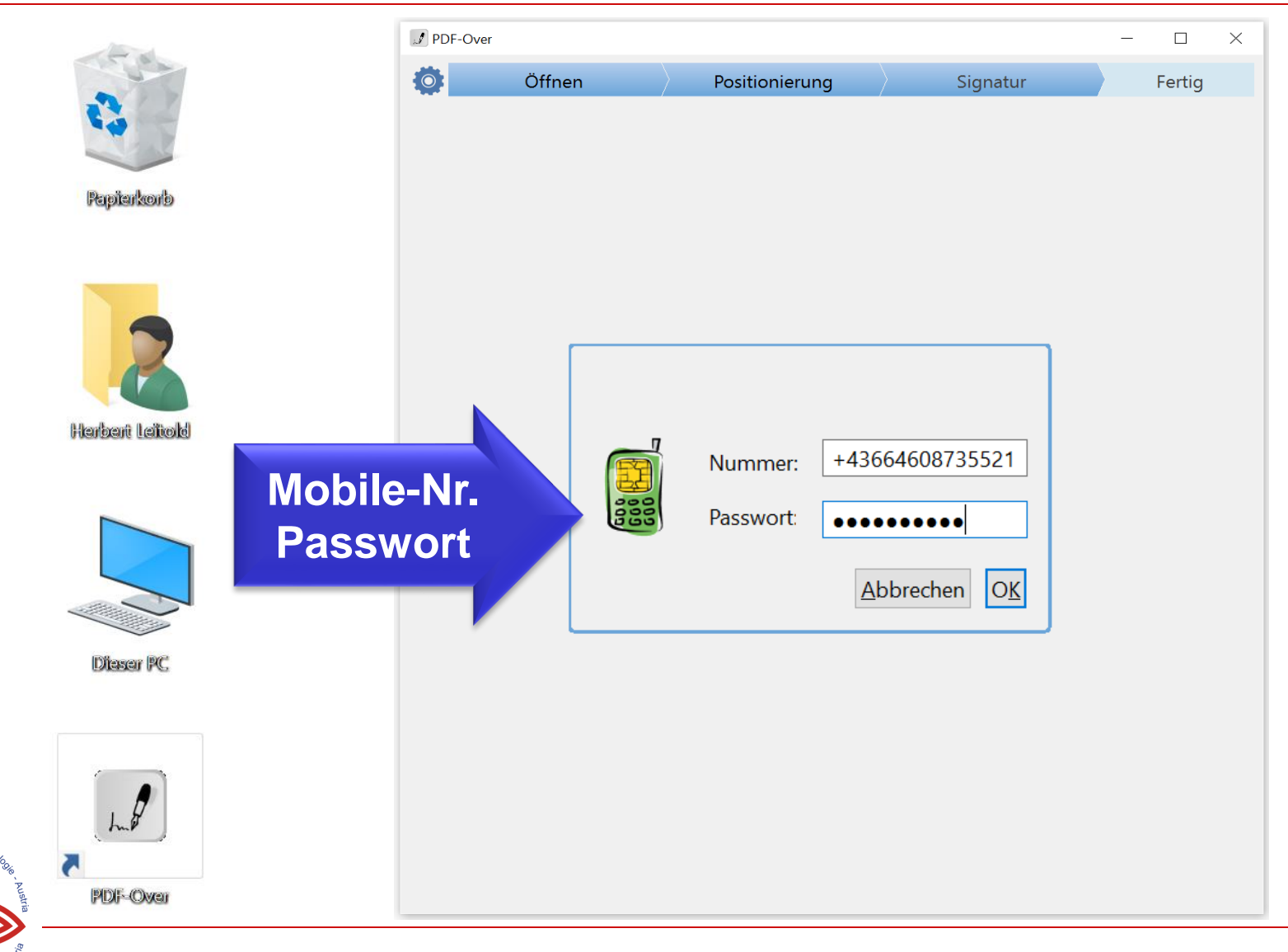

Workshop elektronische Siegel; BMWi Berlin, 7. März 2016

oformatic

a<sup>.</sup><br>Si

#### Demo: Auslösen der Signatur

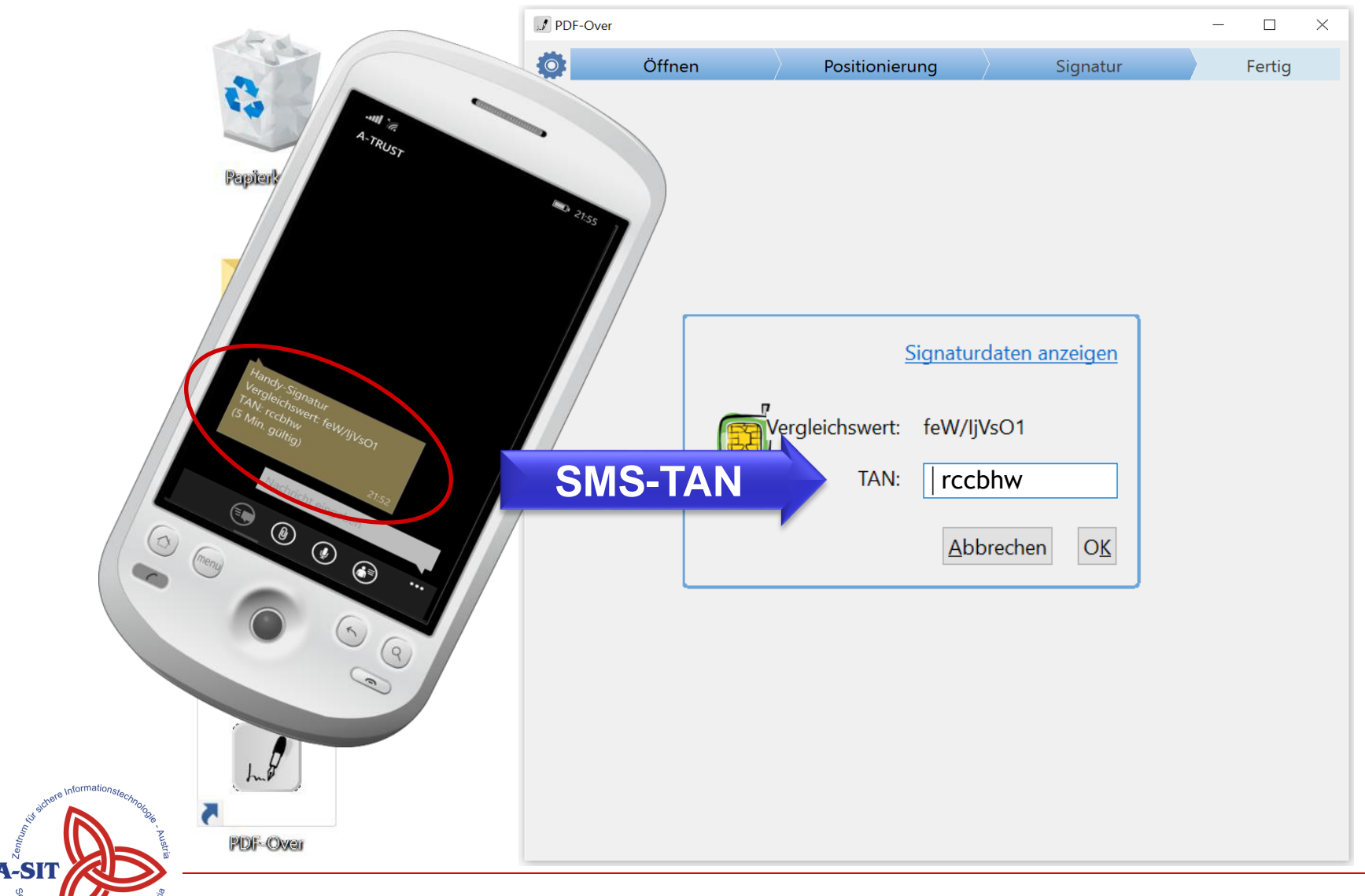

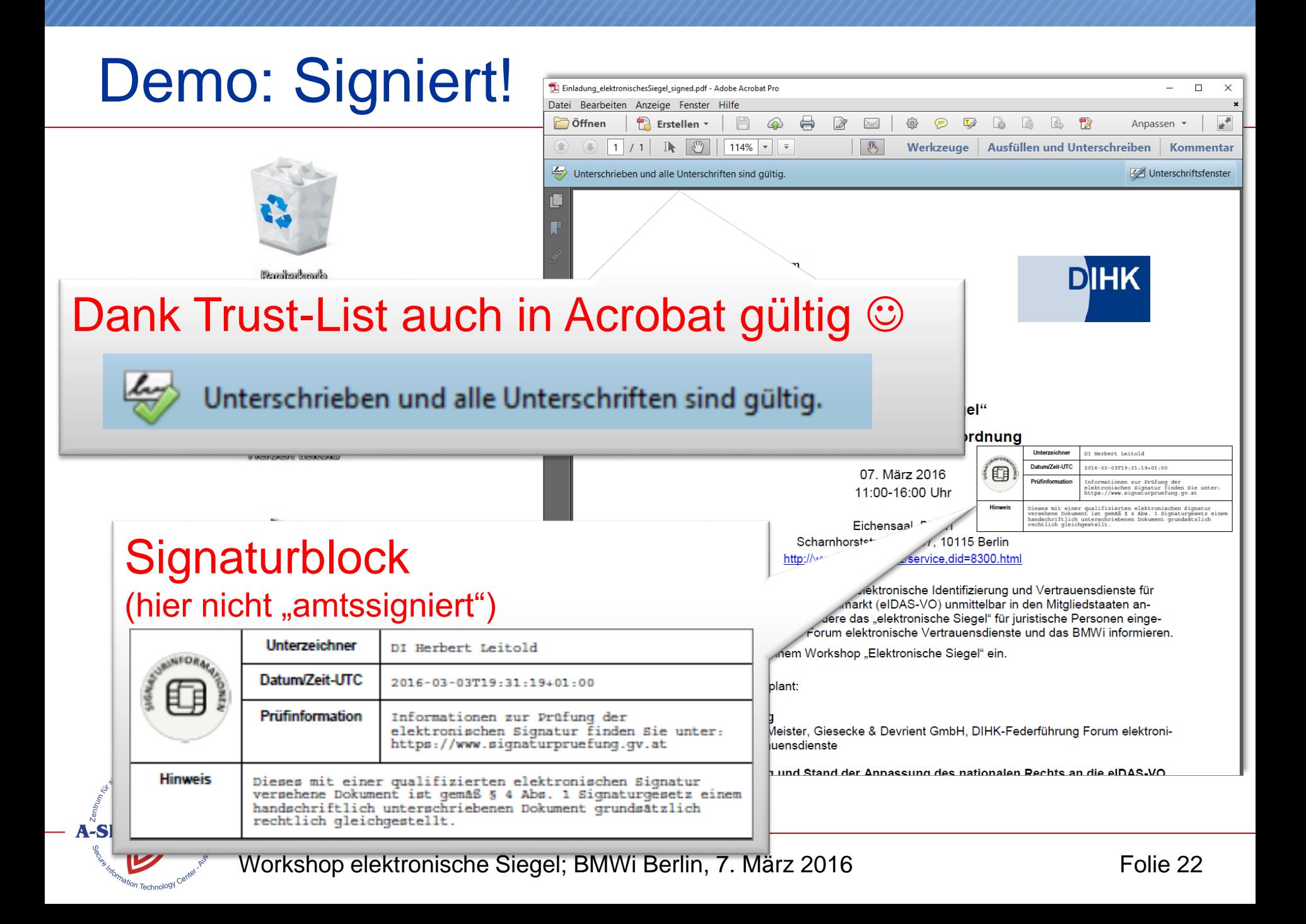

### Massensignaturen – MOA-SS/PDF-AS

#### – MOA-SS/PDF-AS Architektur

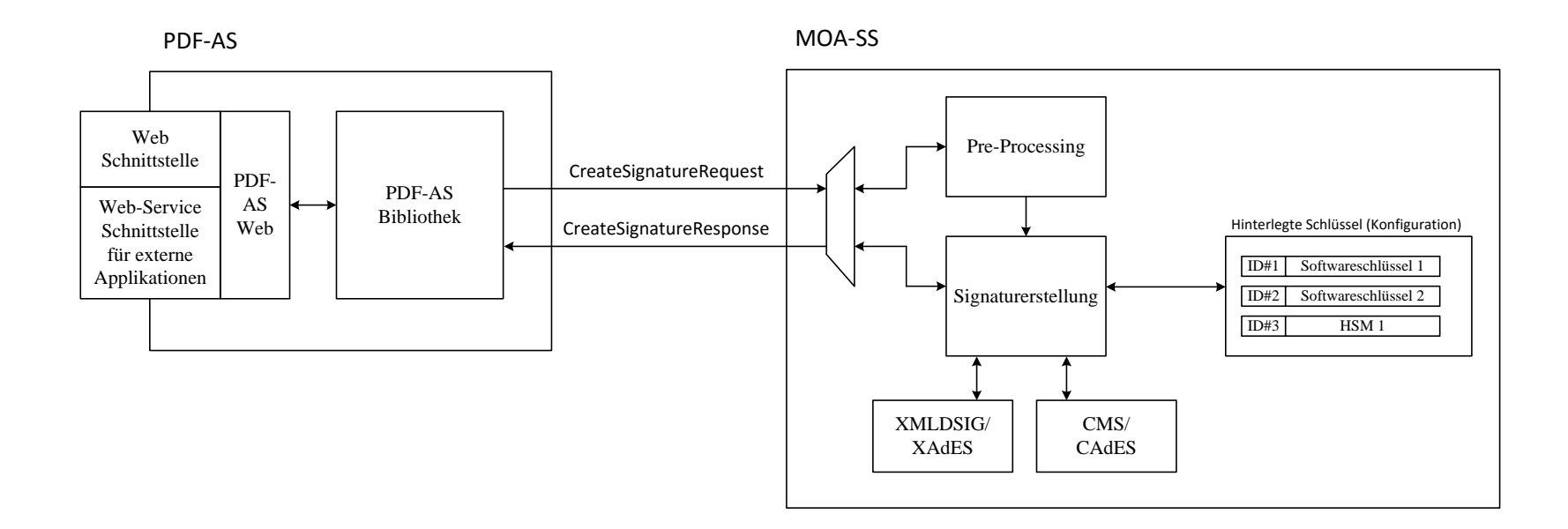

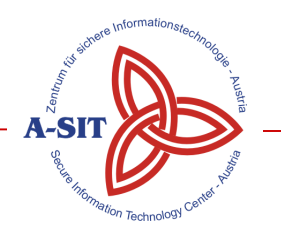

# z.B. BRZ Amtssignatur

• Service des Bundesrechenzentrums, genutzt von: Amt der österreichischen Bundesmuseen und der österreichischen Nationalbank (AÖBN), Arbeitsinspektorat, Asylgerichtshof, Bundesamt für Soziales und Behindertenwesen, Bundesfinanzgericht (BFG), Bundeskanzleramt (BKA), Bundeskommunikationssenat, Bundesministerium für Arbeit, Soziales und Konsumentenschutz (BMASK), Bundesministerium für Bildung und Frauen (BMBF), Bundesministerium für Europa, Integration und Äußeres (BMeiA), Bundesministerium für europäische und internationale Angelegenheiten (BMeiA), Bundesministerium für Familien und Jugend (BMFJ), Bundesministerium für Finanzen (BMF) und Finanzämter, Bundesministerium für Gesundheit (BMG), Bundesministerium für Gesundheit (BMG) - Disziplinarkommission, Bundesministerium für Inneres (BMI), Bundesministerium für Justiz (BMJ), Bundesministerium für Land- und Forstwirtschaft, Umwelt und Wasserwirtschaft (BMLFUW) - Ministerium für ein lebenswertes Österreich, Bundesministerium für Landesverteidigung - Sektion Sport (BMLVS), Bundesministerium für Unterricht, Kunst und Kultur (BMUKK), Bundesministerium für Verkehr, Innovation und Technologie (BMVIT), Bundesministerium für Wirtschaft, Familie und Jugend (BMWFJ), Bundesministerium für Wissenschaft und Forschung (BMWF), Bundesministerium für Wissenschaft, Forschung und Wirtschaft (BMWFW), Bundesvergabeamt (BVA), Bundesverwaltungsgericht (BVWG), Bundeswettbewerbsbehörde (BWB), Büro für Funkanlagen und Telekommunikationsendeinrichtungen, Datenschutzbehörde, Datenschutzkommission, Fernmeldebüro für Oberösterreich und Salzburg, Fernmeldebüro für Steiermark und Kärnten, Fernmeldebüro für Tirol und Vorarlberg, Fernmeldebüro für Wien, Niederösterreich und Burgenland, IEF - Service GmbH, Oberster Agrarsenat, Österreichisches Staatsarchiv, Personalvertretungsaufsichtsbehörde, Postbüro, Unabhängige Heilmittelkommission, Unabhängiger Finanzsenat, Unabhängiger Parteien - Transparenz -Senat, Verfassungsgerichtshof, Versicherungsanstalt öffentlicher Bediensteter - Pensionsservice, Verwaltungsgerichtshof, Volksanwaltschaft.

**A-SIT** 

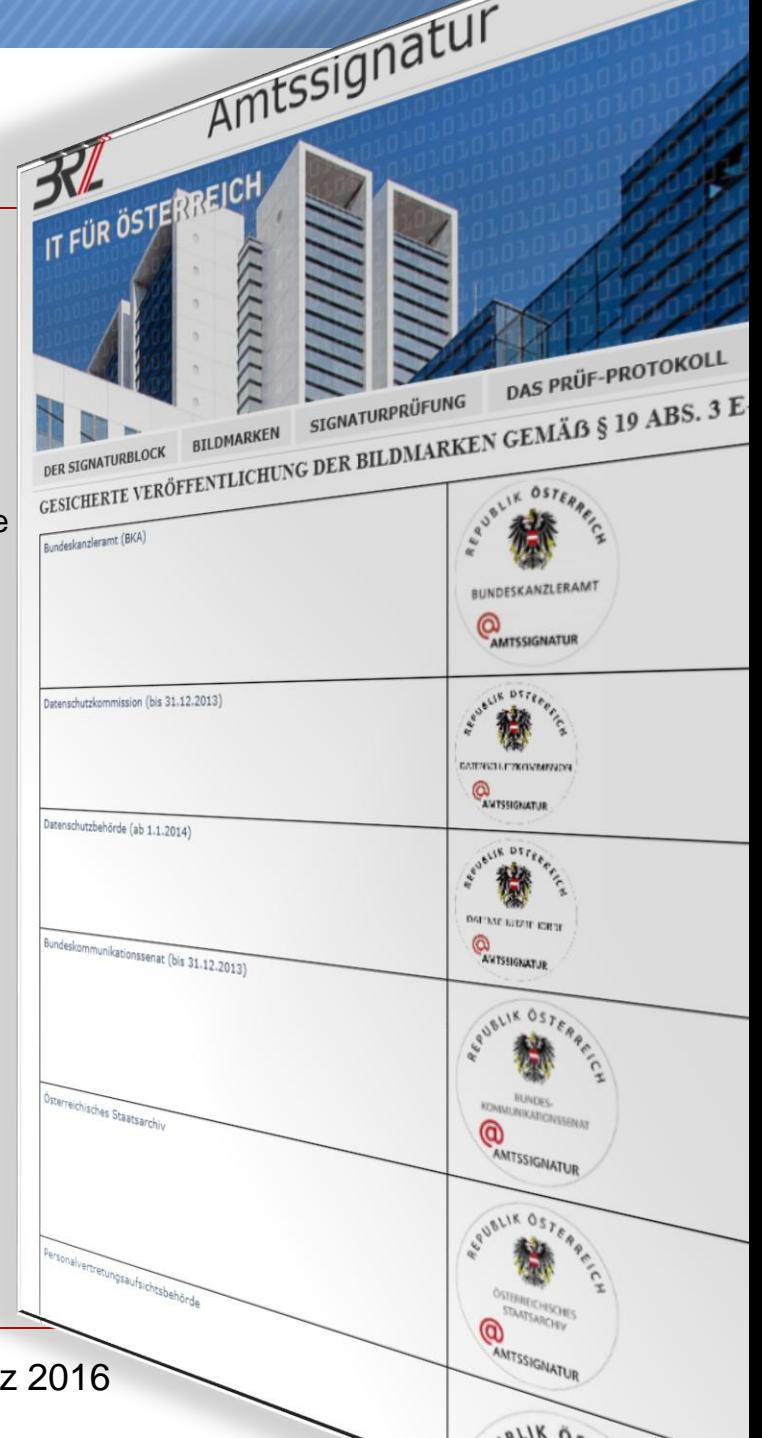

# Nutzung der BRZ Amtssignatur

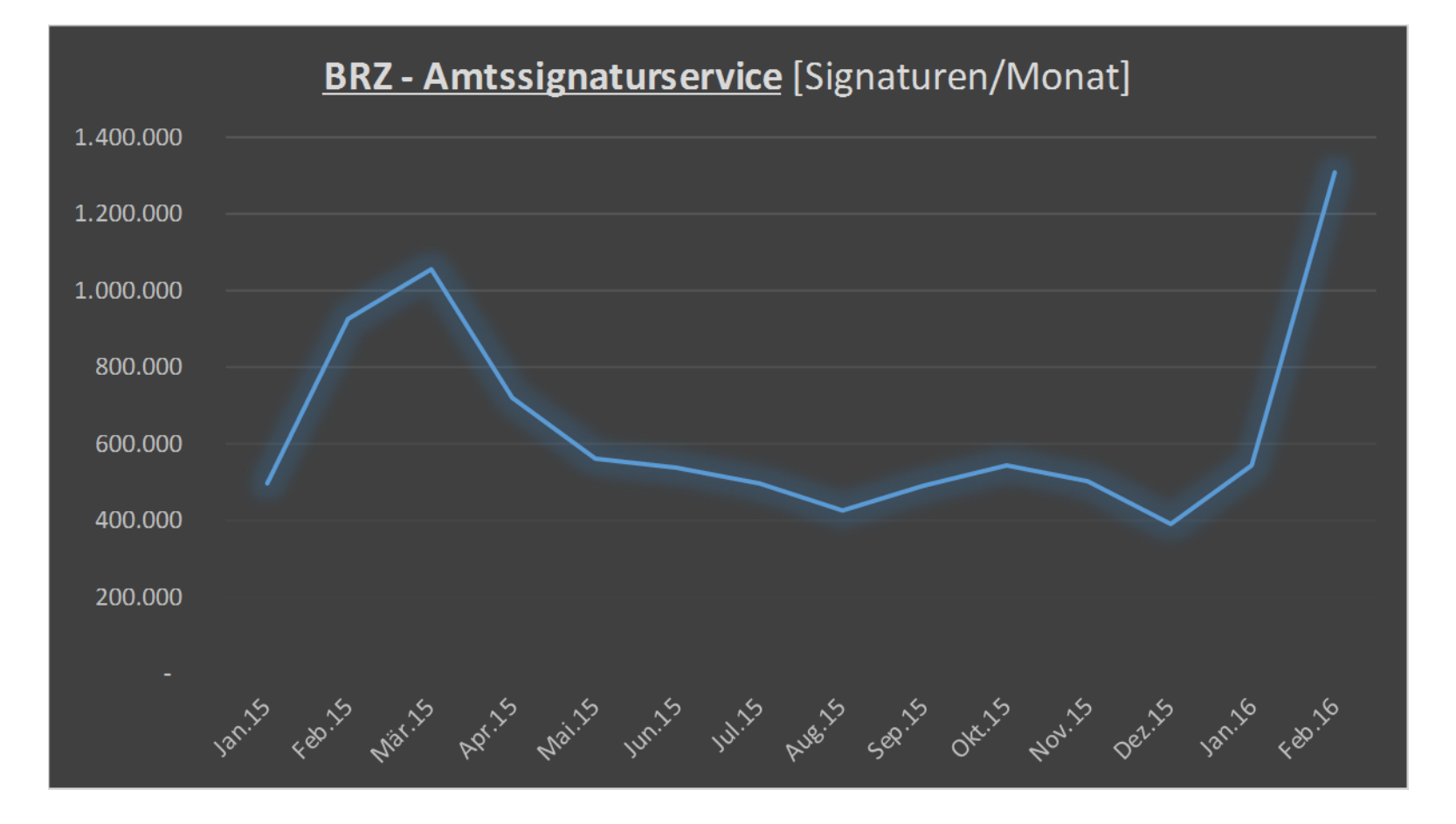

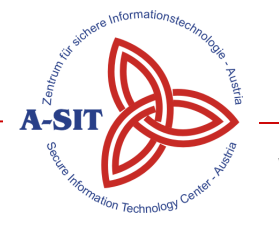

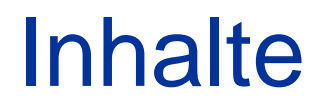

- Signaturlandschaft in Ö bisher
- Beispiele und Demonstration
- **Was bringt nun eIDAS/eSiegel**
- Zusammenfassung

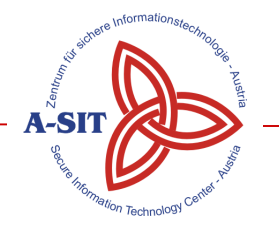

#### eIDAS

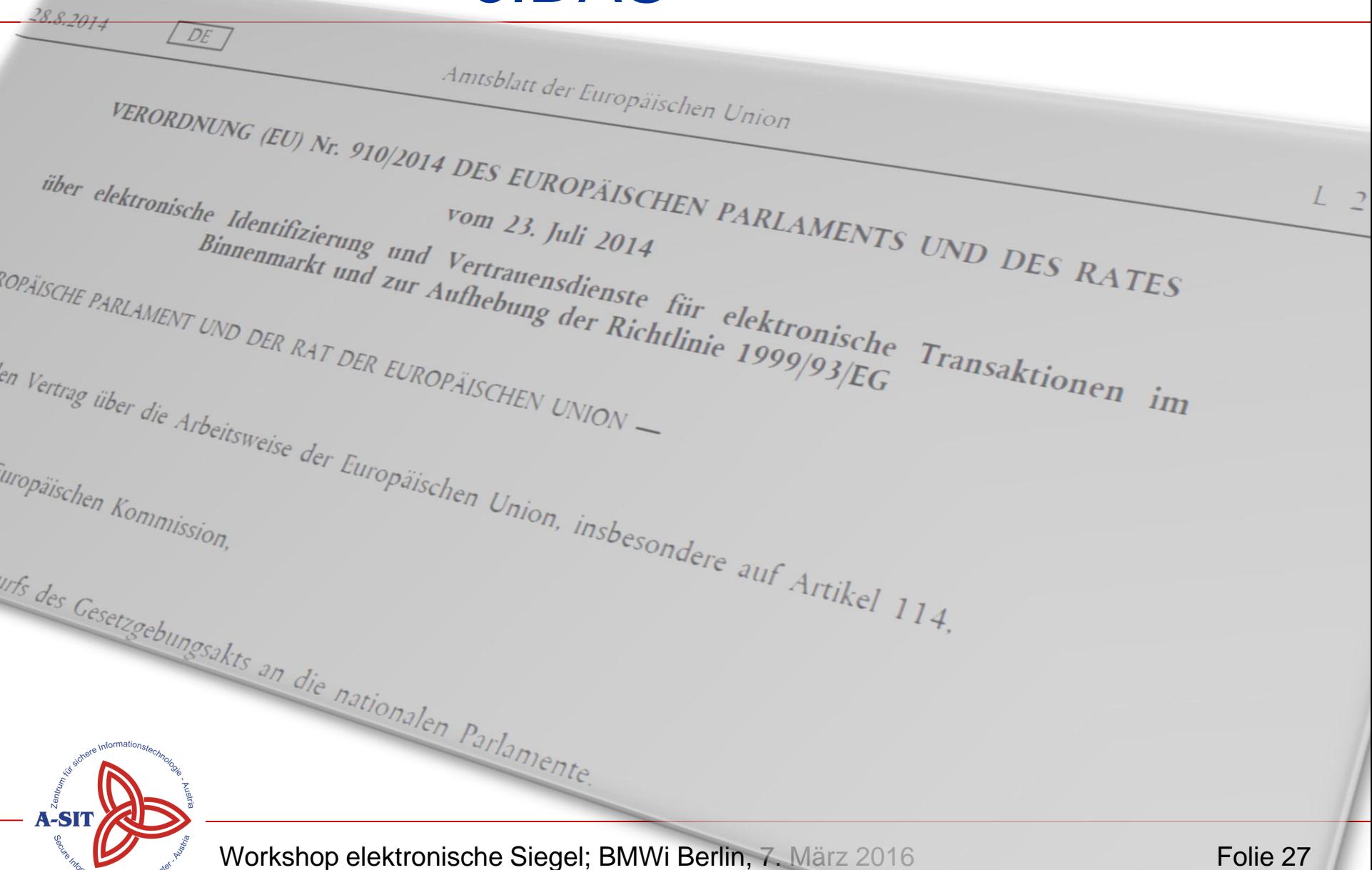

#### Disclaimer

- Anpassungen der gesetzlichen Grundlagen mit eIDAS erst in Ausarbeitung …
	- E-Government Gesetz (eID, Amtssignatur, ..)
	- Signaturgesetz, Signaturverordnung

d.h. Folge-Folie gibt Überlegungen, jedoch nicht belastbar (noch keine Begutachtungs-Entwürfe der Gesetze)

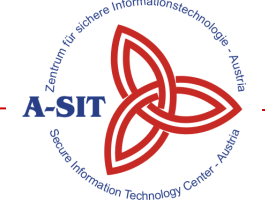

– …

# Änderungen zur Amtssignatur, etc.

- Bisher für Amtssignatur technische Anforderung "fortgeschrittene elektronische Signatur"
	- damit natürliche und nicht-natürliche Personen erfasst
	- Nat. Person kann auch qualifizierte Signatur verwenden
- Künftig auch "fortgeschrittene elektr. Siegel"
- Analog z.B. auch für elektronische Rechnung

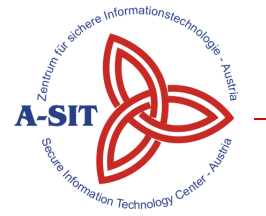

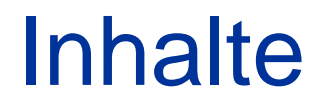

- Signaturlandschaft in Ö bisher
- Beispiele und Demonstration
- Was bringt nun eIDAS/eSi
- **Zusammenfassung**

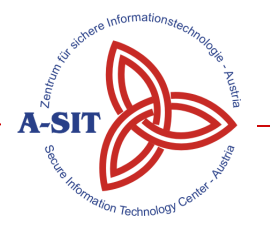

# • Breite Nutzung von Signatur

Zusammenfassung

– Über Bürgerkarte / Handy-Signatur

– Im E-Government, z.B. Amtssignatur

- Sowohl Signatur der natürlichen, als auch nicht-natürlichen Person im Einsatz
- In diesen Anwendungen kein/geringer Umstellungsbedarf technisch
- Rechtliche Anpassungen in Ausarbeitung

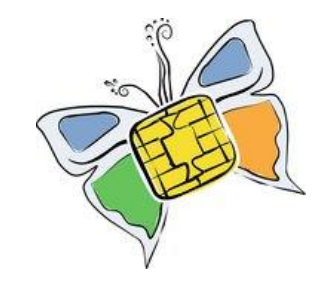

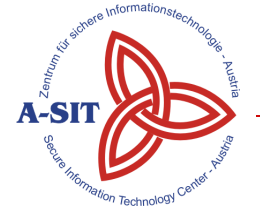

# Ich danke für Ihre Aufmerksamkeit!

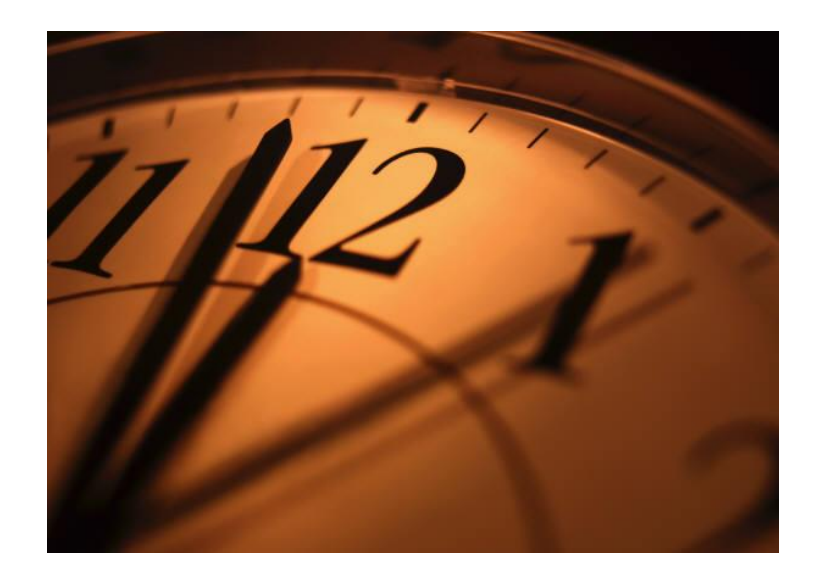

#### Herbert Leitold Workshop elektronische Siegel Berlin, BMWi,

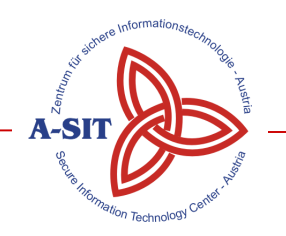

Zentrum für sichere Informationstechnologie – Austria